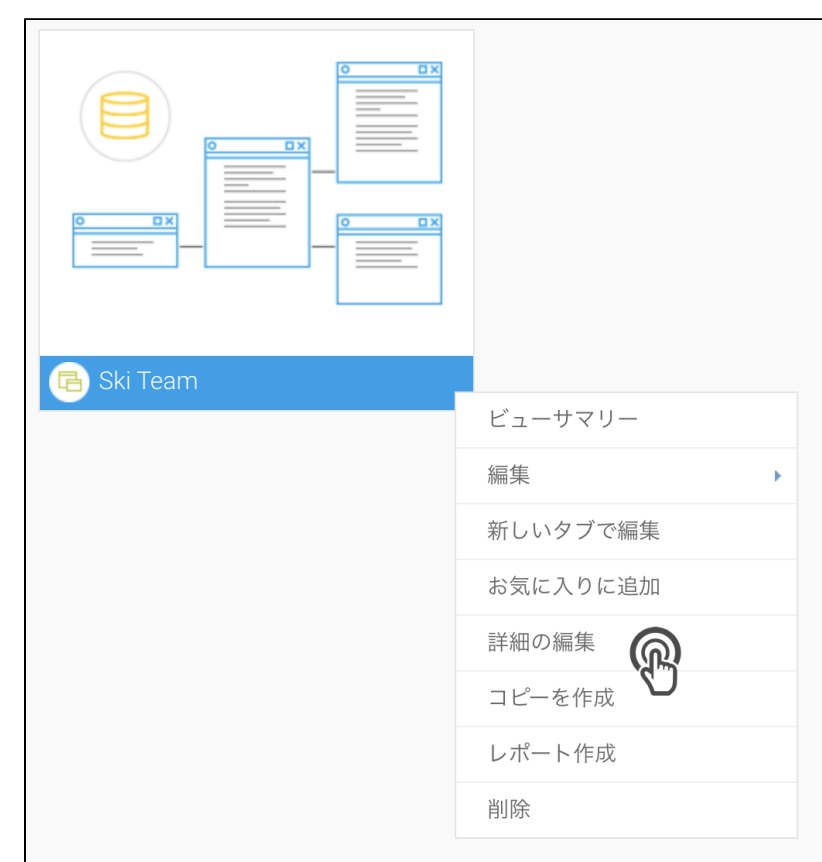

2.

 $\ddot{\cdot}$ 

1.

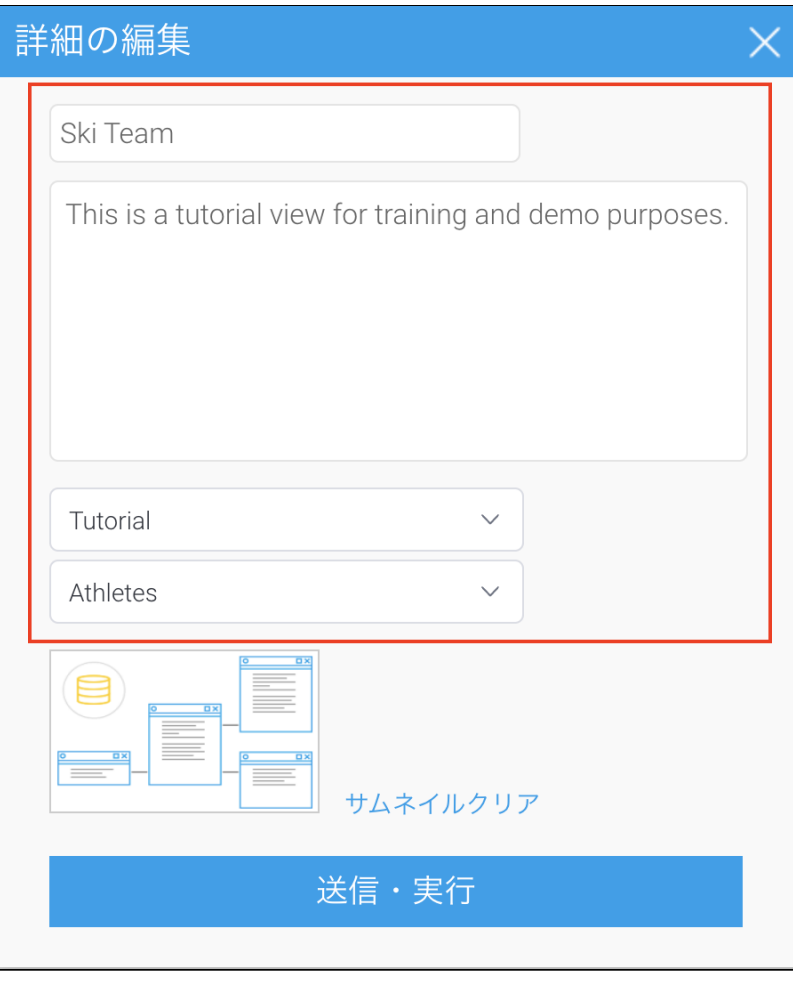

3.

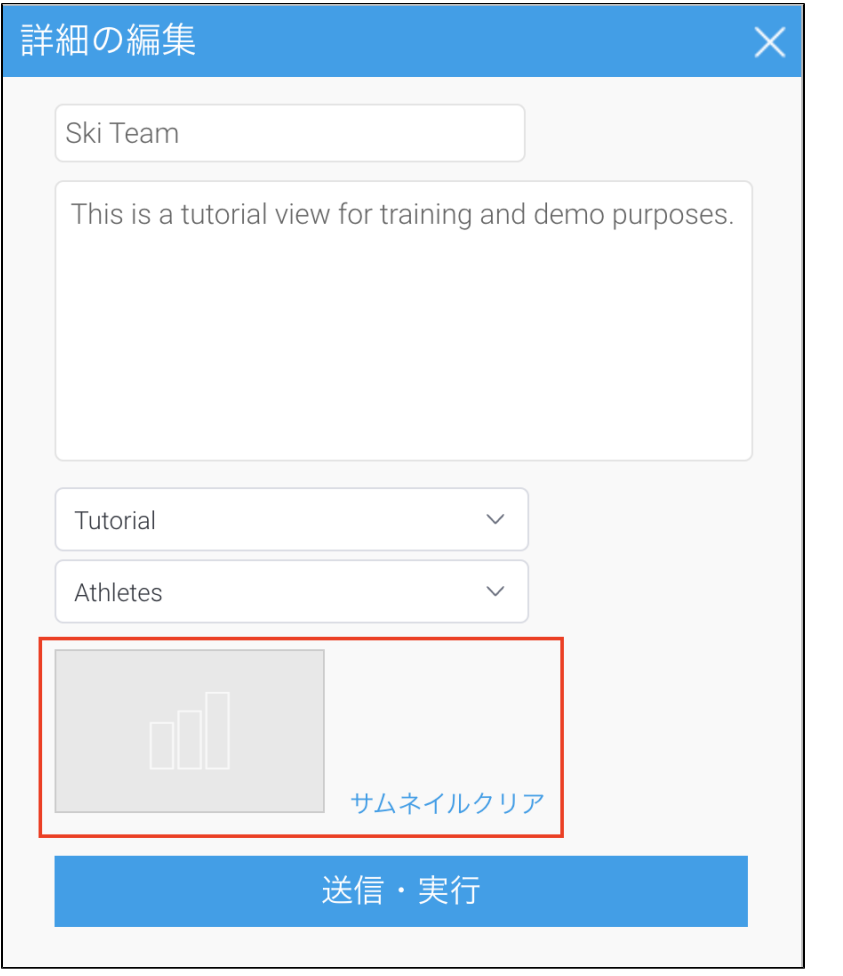

4.